## Package 'simpleNeural'

February 18, 2020

Version 0.1.3

Date 2020-02-18

Title An Easy to Use Multilayer Perceptron

Description Trains neural networks (multilayer perceptrons with one hidden layer) for bi- or multiclass classification.

Depends  $R$  ( $>= 3.6$ )

Suggests verification

License MIT + file LICENSE

LazyData true

Contact mailto:me@daviddernoncourt.com

NeedsCompilation no

Author David Dernoncourt [aut, cre] (LUNAM Universite, Universite Angers, Laboratoire d'ergonomie et d'epidemiologie en sante au travail (LEEST), w/ support from the French National Research Program for Environmental and Occupational Health of Anses (2012/18))

Maintainer David Dernoncourt <me@daviddernoncourt.com>

Repository CRAN

Date/Publication 2020-02-18 15:50:02 UTC

### R topics documented:

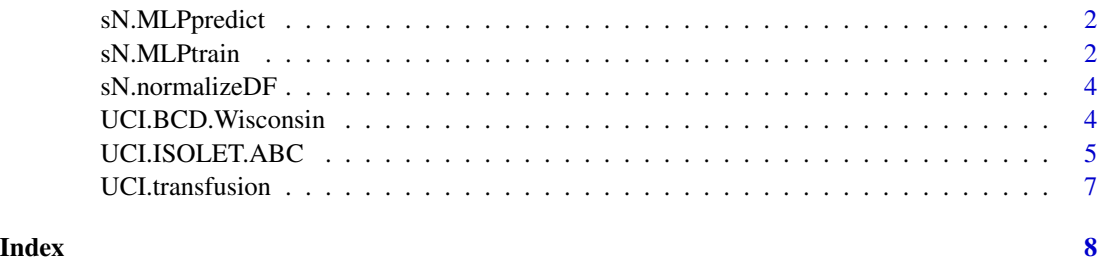

<span id="page-1-0"></span>

#### Description

Runs a multilayer perceptron

#### Usage

sN.MLPpredict(nnModel, X, raw = FALSE)

#### Arguments

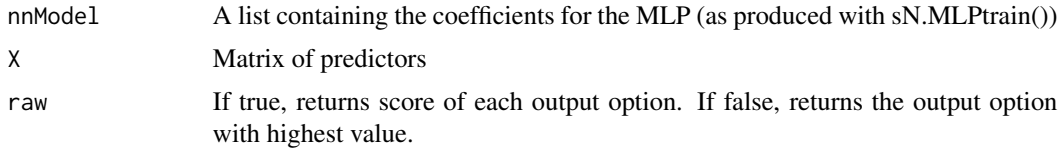

#### Value

The predicted values obtained by the MLP

#### Examples

```
data(UCI.transfusion);
X=as.matrix(sN.normalizeDF(as.data.frame(UCI.transfusion[,1:4])));
y=as.matrix(UCI.transfusion[,5]);
myMLP=sN.MLPtrain(X=X,y=y,hidden_layer_size=4,it=50,lambda=0.5,alpha=0.5);
myPrediction=sN.MLPpredict(nnModel=myMLP,X=X,raw=TRUE);
#library('verification');
#roc.area(y,myPrediction[,2]);
```
sN.MLPtrain *Trains a multilayer perceptron with 1 hidden layer*

#### Description

Trains a multilayer perceptron with 1 hidden layer and a sigmoid activation function, using backpropagation and gradient descent. Don't forget to normalize the data first - sN.normalizeDF(), provided in the package, can be used to do so.

#### Usage

```
sN.MLPtrain(X, y, hidden_layer_size = 5, it = 50, lambda = 0.5,alpha = 0.5)
```
#### **Arguments**

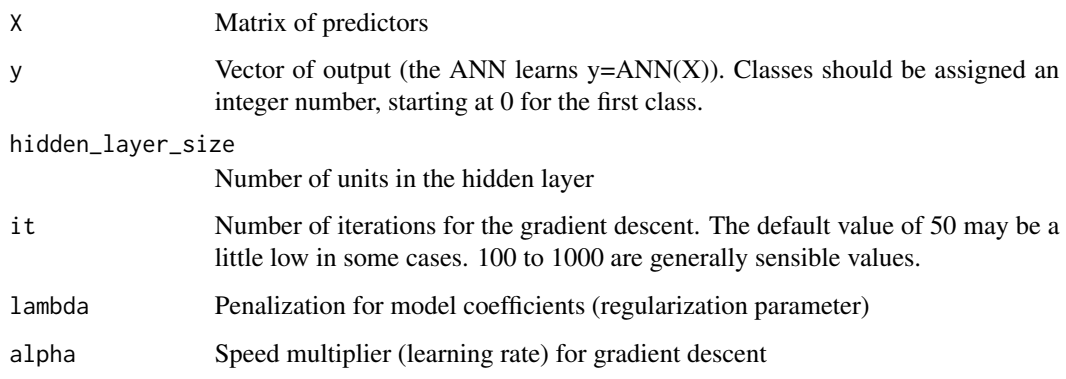

#### Value

The coefficients of the MLP, in a list (Theta1 between input and hidden layers, Theta2 between hidden and output layers)

#### References

M.W Gardner, S.R Dorling, Artificial neural networks (the multilayer perceptron)- a review of applications in the atmospheric sciences, Atmospheric Environment, Volume 32, Issues 14-15, 1 August 1998, Pages 2627-2636, ISSN 1352-2310, doi: 10.1016/S1352-2310(97)00447-0 [[http:](http://www.sciencedirect.com/science/article/pii/S1352231097004470) [//www.sciencedirect.com/science/article/pii/S1352231097004470](http://www.sciencedirect.com/science/article/pii/S1352231097004470)]

Jain, A.K.; Jianchang Mao; Mohiuddin, K.M., "Artificial neural networks: a tutorial," Computer , vol.29, no.3, pp.31,44, Mar 1996. doi: 10.1109/2.485891 [[http://ieeexplore.ieee.org/](http://ieeexplore.ieee.org/stamp/stamp.jsp?tp=&arnumber=485891&isnumber=10412) [stamp/stamp.jsp?tp=&arnumber=485891&isnumber=10412](http://ieeexplore.ieee.org/stamp/stamp.jsp?tp=&arnumber=485891&isnumber=10412)]

Rumelhart, David E., Geoffrey E. Hinton, and R. J. Williams. "Learning Internal Representations by Error Propagation". David E. Rumelhart, James L. McClelland, and the PDP research group (editors). Parallel distributed processing: Explorations in the microstructure of cognition, Volume 1: Foundations. MIT Press, 1986.

#### Examples

```
# NB: the provided examples are just here to help use the package's functions.
# In real use cases you should perform a proper validation (cross-validation,
# external validation data...)
data(UCI.BCD.Wisconsin);
X=as.matrix(sN.normalizeDF(as.data.frame(UCI.BCD.Wisconsin[,3:32])));
y=as.matrix(UCI.BCD.Wisconsin[,2]);
myMLP=sN.MLPtrain(X=X,y=y,hidden_layer_size=20,it=50,lambda=0.5,alpha=0.5);
myPrediction=sN.MLPpredict(nnModel=myMLP,X=X,raw=TRUE);
#library('verification');
#roc.area(y,myPrediction[,2]);
```
<span id="page-3-0"></span>sN.normalizeDF *Normalize data*

#### Description

Normalize all columns of a dataframe so that all values are in [0;1] and for each column the maximum value is 1 and the minimum 0.

```
newx=(x-min(X)/(max(X)-min(X))
```
#### Usage

sN.normalizeDF(dframe)

#### Arguments

dframe The dataframe to be normalized

#### Value

The normalized dataframe

UCI.BCD.Wisconsin *Breast Cancer Wisconsin (Diagnostic) Data Set*

#### Description

Features are computed from a digitized image of a fine needle aspirate (FNA) of a breast mass. They describe characteristics of the cell nuclei present in the image.

#### Usage

```
data(UCI.BCD.Wisconsin)
```
#### Format

A data frame with 569 rows and 32 variables

#### <span id="page-4-0"></span>Details

Separating plane described above was obtained using Multisurface Method-Tree (MSM-T) [K. P. Bennett, "Decision Tree Construction Via Linear Programming." Proceedings of the 4th Midwest Artificial Intelligence and Cognitive Science Society, pp. 97-101, 1992], a classification method which uses linear programming to construct a decision tree. Relevant features were selected using an exhaustive search in the space of 1-4 features and 1-3 separating planes.

The actual linear program used to obtain the separating plane in the 3-dimensional space is that described in: [K. P. Bennett and O. L. Mangasarian: "Robust Linear Programming Discrimination of Two Linearly Inseparable Sets", Optimization Methods and Software 1, 1992, 23-34].

The variables are as follows:

- ID number
- Diagnosis (1 = malignant,  $0 = \text{benign}$ )
- Ten real-valued features are computed for each cell nucleus

#### Source

Dataset downloaded from the UCI Machine Learning Repository. [http://archive.ics.uci.](http://archive.ics.uci.edu/ml/datasets/Breast+Cancer+Wisconsin+(Diagnostic)) [edu/ml/datasets/Breast+Cancer+Wisconsin+\(Diagnostic\)](http://archive.ics.uci.edu/ml/datasets/Breast+Cancer+Wisconsin+(Diagnostic))

#### Creators:

1. Dr. William H. Wolberg, General Surgery Dept. University of Wisconsin, Clinical Sciences Center Madison, WI 53792 wolberg 'at' eagle.surgery.wisc.edu

2. W. Nick Street, Computer Sciences Dept. University of Wisconsin, 1210 West Dayton St., Madison, WI 53706 street 'at' cs.wisc.edu 608-262-6619

3. Olvi L. Mangasarian, Computer Sciences Dept. University of Wisconsin, 1210 West Dayton St., Madison, WI 53706 olvi 'at' cs.wisc.edu

Donor: Nick Street

#### References

W.N. Street, W.H. Wolberg and O.L. Mangasarian. Nuclear feature extraction for breast tumor diagnosis. IS&T/SPIE 1993 International Symposium on Electronic Imaging: Science and Technology, volume 1905, pages 861-870, San Jose, CA, 1993.

Lichman, M. (2013). UCI Machine Learning Repository [<http://archive.ics.uci.edu/ml>]. Irvine, CA: University of California, School of Information and Computer Science.

UCI.ISOLET.ABC *ISOLET Data Set (ABC)*

#### **Description**

This data set was generated as follows. 150 subjects spoke the name of each letter of the alphabet twice. Hence, we have 52 training examples from each speaker.

#### Usage

data(UCI.ISOLET.ABC)

#### Format

A data frame with 900 rows and 618 variables

#### **Details**

To reduce package size, only the 3 first letters are included here. The full dataset can be obtained from <http://archive.ics.uci.edu/ml/datasets/ISOLET>.

The features are described in the paper by Cole and Fanty cited below. The features include spectral coefficients; contour features, sonorant features, pre-sonorant features, and post-sonorant features. Exact order of appearance of the features is not known.

#### Source

Dataset downloaded from the UCI Machine Learning Repository. [http://archive.ics.uci.](http://archive.ics.uci.edu/ml/datasets/ISOLET) [edu/ml/datasets/ISOLET](http://archive.ics.uci.edu/ml/datasets/ISOLET)

#### Creators:

Ron Cole and Mark Fanty Department of Computer Science and Engineering, Oregon Graduate Institute, Beaverton, OR 97006. cole 'at' cse.ogi.edu, fanty 'at' cse.ogi.edu

Donor:

Tom Dietterich Department of Computer Science Oregon State University, Corvallis, OR 97331 tgd 'at' cs.orst.edu

#### References

Fanty, M., Cole, R. (1991). Spoken letter recognition. In Lippman, R. P., Moody, J., and Touretzky, D. S. (Eds). Advances in Neural Information Processing Systems 3. San Mateo, CA: Morgan Kaufmann. [<http://rexa.info/paper/bee6de062d0d168c5c5b5290b11cd6b12ca8472e>]

#### Examples

```
# NB: 50 iterations isn't enough in this case,
# it was chosen so that the example runs fast enough on CRAN check farm
data(UCI.ISOLET.ABC);
X=as.matrix(sN.normalizeDF(as.data.frame(UCI.ISOLET.ABC[,1:617])));
y=as.matrix(UCI.ISOLET.ABC[,618]-1);
myMLP=sN.MLPtrain(X=X,y=y,hidden_layer_size=20,it=50,lambda=0.5,alpha=0.5);
myPrediction=sN.MLPpredict(nnModel=myMLP,X=X,raw=FALSE);
table(y,myPrediction);
```
<span id="page-6-0"></span>

#### Description

Data taken from the Blood Transfusion Service Center in Hsin-Chu City in Taiwan. To demonstrate the RFMTC marketing model (a modified version of RFM), this study adopted the donor database of Blood Transfusion Service Center in Hsin-Chu City in Taiwan. The center passes their blood transfusion service bus to one university in Hsin-Chu City to gather blood donated about every three months. To build a FRMTC model, we selected 748 donors at random from the donor database. These 748 donor data, each one included R (Recency - months since last donation), F (Frequency total number of donation), M (Monetary - total blood donated in c.c.), T (Time - months since first donation), and a binary variable representing whether he/she donated blood in March 2007 (1 stand for donating blood; 0 stands for not donating blood).

#### Usage

data(UCI.transfusion)

#### Format

A data frame with 748 rows and 5 variables

#### Details

The variables are as follows:

- R. Recency months since last donation
- F. Frequency total number of donations
- M. Monetary total blood donated in c.c. (mL)
- T. Time months since first donation
- y. a binary variable representing whether he/she donated blood in March 2007 (1=yes; 0 =no)

#### Source

Dataset downloaded from the UCI Machine Learning Repository. [http://archive.ics.uci.](http://archive.ics.uci.edu/ml/datasets/Blood+Transfusion+Service+Center) [edu/ml/datasets/Blood+Transfusion+Service+Center](http://archive.ics.uci.edu/ml/datasets/Blood+Transfusion+Service+Center)

Original Owner and Donor: Prof. I-Cheng Yeh Department of Information Management Chung-Hua University Hsin Chu, Taiwan 30067, R.O.C. e-mail: icyeh 'at' chu.edu.tw

#### References

Yeh, I-Cheng, Yang, King-Jang, and Ting, Tao-Ming, "Knowledge discovery on RFM model using Bernoulli sequence", Expert Systems with Applications, 2008. DOI: 10.1016/j.eswa.2008.07.018

Lichman, M. (2013). UCI Machine Learning Repository [<http://archive.ics.uci.edu/ml>]. Irvine, CA: University of California, School of Information and Computer Science.

# <span id="page-7-0"></span>Index

∗Topic datasets UCI.BCD.Wisconsin, [4](#page-3-0) UCI.ISOLET.ABC, [5](#page-4-0) UCI.transfusion, [7](#page-6-0)

sN.MLPpredict, [2](#page-1-0) sN.MLPtrain, [2](#page-1-0) sN.normalizeDF, [4](#page-3-0)

UCI.BCD.Wisconsin, [4](#page-3-0) UCI.ISOLET.ABC, [5](#page-4-0) UCI.transfusion, [7](#page-6-0)